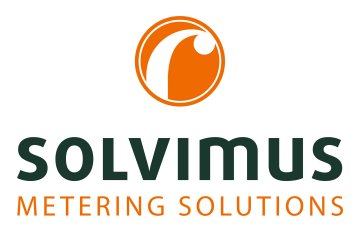

## **MBUS-PS - NOTICE D'UTILISATION**

# **MBUS-PS Convertisseur de niveau pour le M-Bus**

Version: 1.5 Date: 23 février 2024

Auteurs: Remo Reichel, Frank Richter solvimus GmbH Ratsteichstr. 5 98693 Ilmenau Allemagne

**solvimus GmbH** – Ratsteichstr. 5 – 98693 Ilmenau – Allemagne Téléphone: +49 3677 7613060 – Télécopieur: +49 3677 7613069 – E-Mail: info@solvimus.de Page laissée intentionnellement vide

## **Table des Matières**

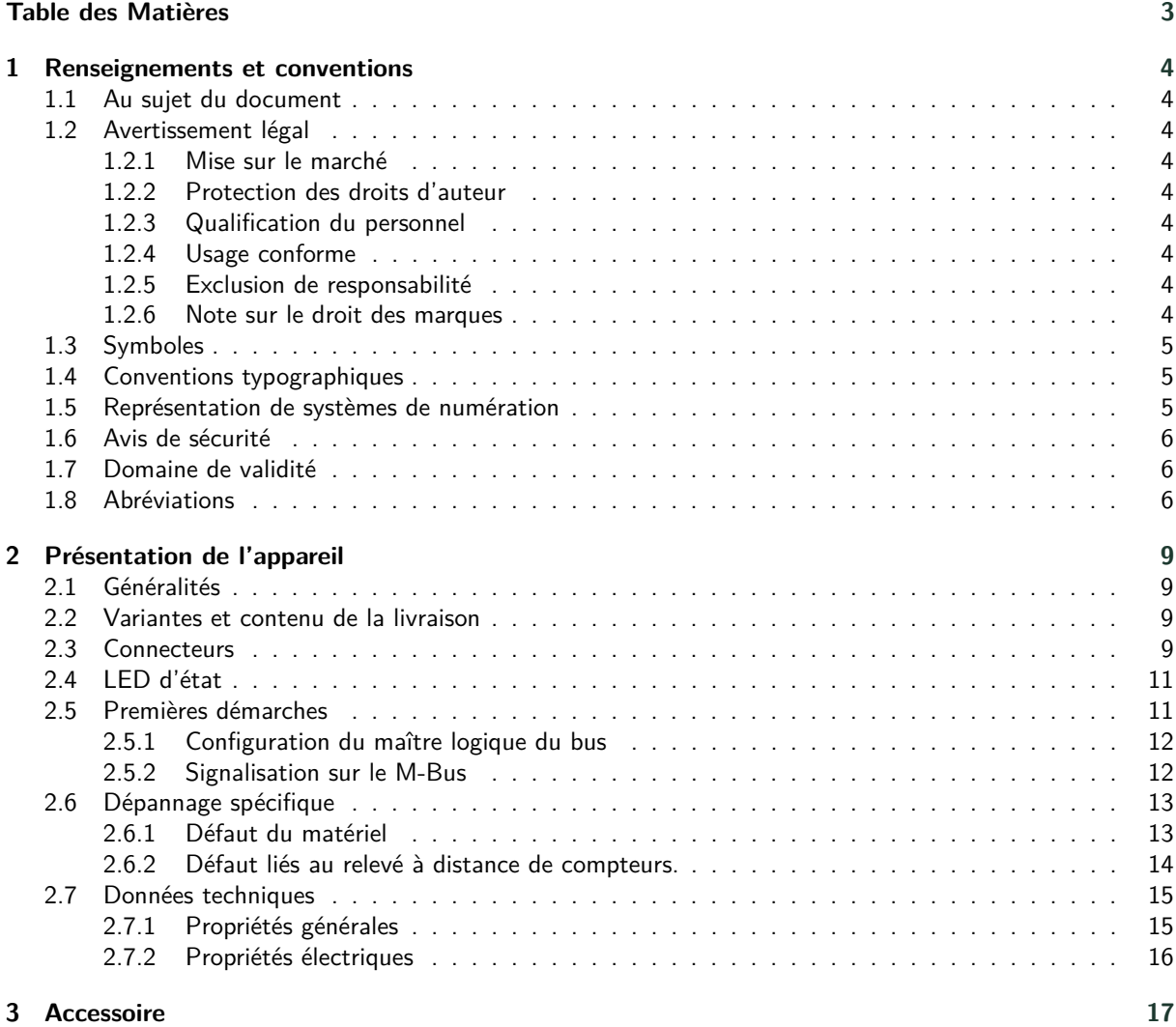

## <span id="page-3-0"></span>**1 Renseignements et conventions**

## **1.1 Au sujet du document**

Afin d'assurer à l'utilisateur une installation et mise en service rapide des appareils décrits dans cette notice d'utilisation, il est impératif de la lire soigneusement et respecter les renseignements et explications ci-dessous.

## **1.2 Avertissement légal**

#### **1.2.1 Mise sur le marché**

Fabricant du MBUS-PS est la solvimus GmbH, Ratsteichstraße 5, 98693 Ilmenau, Allemagne.

#### **1.2.2 Protection des droits d'auteur**

Cette documentation, y inclus toutes les figures dedans, est protégée par le droit d'auteur. Le créateur est la solvimus GmbH, Ilmenau. Les droits patrimoniaux demeurent également avec la solvimus GmbH. Toute utilisation ultérieure déviante des dispositions du droit d'auteur est interdite. Toute reproduction, traduction en une autre langue, ainsi que l'archivage électronique et photo-technique et modification nécessite l'autorisation écrite de la solvimus GmbH. Toute infraction entraîne un droit à des dommages-intérêts. La solvimus GmbH se réserve tout droit servant le progrès technique. Tous les droits pour le cas de la délivrance d'un brevet ou d'un modèle d'utilité appartiennent à la solvimus GmbH. Les produits tiers sont toujours nommés sans référence à des droits de brevets. L'existence d'un tel droit n'est donc pas exclue.

#### **1.2.3 Qualification du personnel**

L'utilisation du produit décrite dans cette documentation s'adresse exclusivement aux spécialistes de l'industrie électrique ou à personnes instruites par ceux-ci. Elles doivent avoir des bonnes connaissances dans les domaines suivants :

- Normes en vigueur
- Manipulation d'appareils électroniques

#### **1.2.4 Usage conforme**

Les composants resp. les modules sont livrés, le cas échéant, avec une configuration fixe du matériel et du logiciel pour l'usage prévu. Toute modification est admissible uniquement dans le cadre des possibilités indiquées dans cette documentation. Toute autre modification du matériel et du logiciel ainsi que tout usage non conforme des composants et modules entraîne une exclusion de responsabilité de la solvimus GmbH. Veuillez aborder toute proposition au sujet d'une configuration modifiée, resp. d'une nouvelle configuration, du matériel ou du logiciel à la solvimus GmbH.

#### **1.2.5 Exclusion de responsabilité**

Épluchez de très près les instructions suivantes avant l'utilisation initiale et respectez tous les avertissements, même si vous êtes chevronnés avec la manipulation d'appareils électroniques.

Toute garantie est annulée et la solvimus GmbH décline toute responsabilité pour dommages et blessures corporelles causés par actions malencontreuses, mauvaise manipulation, usage inapproprié ou non conforme, ou non-respect de cette notice d'utilisation, notamment des consignes de sécurité.

#### **1.2.6 Note sur le droit des marques**

Tous les produits, noms de sociétés, marques et marques déposées sont la propriété de leurs propriétaires. Ils ne servent qu'à décrire ou à identifier les entreprises, les produits et services respectifs. Leur usage n'implique

<span id="page-4-0"></span>aucune appartenance à, relation commerciale avec, ou consentement par ces entreprises.

Firefox est une marque déposée de Mozilla Foundation aux États-Unis et dans d'autres pays.

Chrome™ est une marque déposée de Google Inc.

Microsoft Excel est une marque déposée de Microsoft Corporation aux États-Unis et dans d'autres pays.

7-Zip Copyright (C) 1999-2022 Igor Pavlov.

Wireshark: Copyright 1998-2022 Gerald Combs <gerald@wireshark.org> and contributors.

### **1.3 Symboles**

- $\bullet$  Danger : respecter impérativement cette information afin de protéger des personnes de dommages.
- Avertissement : respecter impérativement cette information afin de protéger l'appareil de dommages.
- **C** Respecter : conditions nécessaires pour une opération sans faute.
- DES (Décharge électrostatique) : Avertissement d'exposer ces composants à une décharge électrostatique. Mesure de précaution en cas de manipulation de composants électrostatiques à risque de décharge.
- Note : routines ou conseils pour l'usage efficace.
- Informations supplémentaires : renvoi à littérature supplémentaire, notices d'utilisation, fiches techniques et pages sur l'internet.

### **1.4 Conventions typographiques**

Les noms de chemins d'accès et de fichiers sont invoqués en italiques. Selon le système, la notation contient la barre oblique (slash) ou la barre oblique inversée (backslash). p. ex.: *D: \ Données*

Les options des menus et onglets sont invoqués en italiques et en gras. p. ex. : **Sauvegarder**

Une flèche entre deux options de menu ou onglets indique le choix d'une sous-option de menu ou l'historique de navigation dans le navigateur.

p. ex. : **Fichier** → **Nouveau**

Les boutons et champs de saisie sont indiqués en gras. p. ex. : **Saisie**

Les libellés des touches sont placés en chevrons, en gras et en majuscules. p. ex. : ⟨**F5**⟩

Les codes de programmes sont donnés dans la police Courier. p. ex. : ENDVAR

Les noms de variables, les désignations et saisies de paramètres sont donnés en italiques. p. ex. : Mesure

## **1.5 Représentation de systèmes de numération**

Les conventions suivantes s'appliquent à la représentation de nombres :

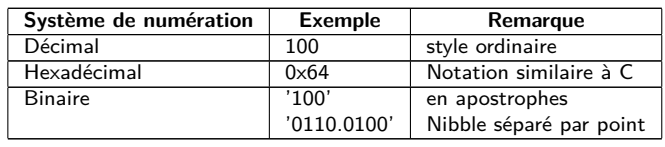

Table 1 – Systèmes de numération

## <span id="page-5-0"></span>**1.6 Avis de sécurité**

- Respectez les règles reconnues de la technologie et les exigences légales, les normes et autres recommandations.
- Familiarisez-vous avec les instructions pour l'extinction des incendies dans des installations électriques.
- Éteignez l'alimentation électrique avant tout remplacement de composants et modules.

En cas de contacts déformés, le module affecté resp. le connecteur femelle affecté est à remplacer, comme la fonction n'est pas assurée à long terme.

Les composants sont instables envers des substances ayant des propriétés de fluage et isolantes. Parmi eux figurent p. ex. des aérosols, des silicones, des triglycérides (ingrédient de quelques crèmes pour la peau). Adoptez des mesures de protection supplémentaires si la présence de ces substances en proximité des composants ne peut pas être exclue :

- Installation des composants dans un boîtier adapté.
- Manipulation des composants uniquement avec des outils et du matériel propres.
- Le nettoiement est admissible uniquement avec un tissu mouillé. Ceci peut être imprégné avec une solution savonneuse. Respectez les consignes par rapport à la DES.
- Des solvants comme les alcools, l'acétone etc. ne sont pas admissibles comme nettoyant.
- L'usage d'un spray de contact est interdit, comme la fonction à l'emplacement du contact peut être inhibée, entraînant des courts-circuits.
- Les composants, notamment les modules OEM, sont prévus pour l'installation dans des boîtiers électroniques. Le composant ne doit pas être touché sous tension. Les normes et directives en vigueur et applicables pour l'aménagement des armoires de commande sont à respecter.
- Des éléments électroniques sont montés sur les composants et risquent d'être détruits par une décharge électrostatique. Prévoir une bonne mise à terre dans le périmètre (personnes, poste de travail et emballage) lors de la manipulation des composants. Ne touchez pas les composants électroniques conducteurs, p. ex. les contacts.

## **1.7 Domaine de validité**

Cette documentation décrit l'appareil mentionné sur la couverture de la solvimus GmbH, Ilmenau.

## **1.8 Abréviations**

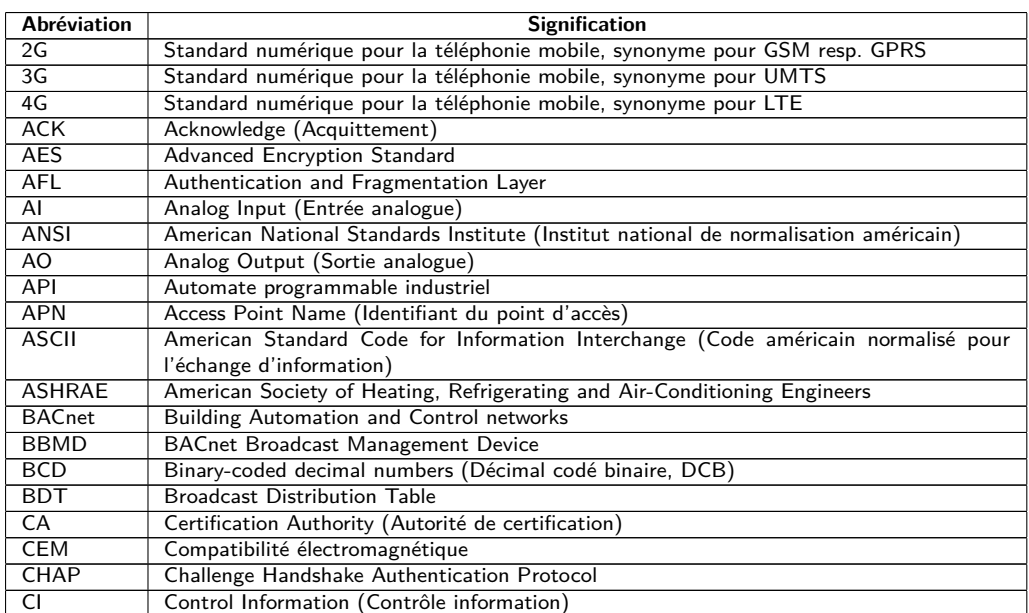

Suite à la page suivante

Table 2 – Suite de la page précédente

| Abréviation              | <b>Signification</b>                                                                             |  |
|--------------------------|--------------------------------------------------------------------------------------------------|--|
| CLI                      | Command line interface (Interface en ligne de commande)                                          |  |
| COSEM                    | COmpanion Specification for Energy Metering                                                      |  |
| <b>CPU</b>               | Central Processing Unit (Unité centrale de traitement)                                           |  |
| <b>CRC</b>               |                                                                                                  |  |
| $\overline{\text{CSV}}$  | Cyclic redundancy check (Contrôle de redondance cyclique)                                        |  |
|                          | Character-Separated Values (Valeurs séparées par des caractères)                                 |  |
| CTS                      | Clear to send (Prêt à émettre)                                                                   |  |
| CU                       | Charge unitaire pour M-Bus                                                                       |  |
| D <sub>0</sub>           | Interface D0 (Interface optique, IEC 62056-21)                                                   |  |
| <b>DDC</b>               | Direct Digital Control (Contrôle digital direct)                                                 |  |
| <b>DES</b>               | Décharge électrostatique                                                                         |  |
| <b>DHCP</b>              | Dynamic Host Configuration Protocol (Protocole de configuration dynamique des hôtes)             |  |
| DI                       | Digital Input (Entrée digitale)                                                                  |  |
| DIF                      | Data Information Field (Champ d'information données)                                             |  |
|                          |                                                                                                  |  |
| DIFE                     | Data Information Field Extensions (Extension du champ d'information de données)                  |  |
| <b>DIN</b>               | Deutsches Institut für Normung (Institut allemand de normalisation)                              |  |
| <b>DLDE</b>              | Direct Local Data Exchange (EN 62056-21, IEC 1107)                                               |  |
| <b>DLDERS</b>            | Communication DLDE via RS-232 resp. RS-485                                                       |  |
| <b>DLMS</b>              | Device Language Message Specification                                                            |  |
| <b>DNS</b>               | Domain Name System                                                                               |  |
| DO                       | Digital Output (Sortie numérique)                                                                |  |
| E/A                      | Entrée/Sortie                                                                                    |  |
| EEG                      | Erneuerbare-Energien-Gesetz (Loi allemande sur les énergies renouvelables)                       |  |
| EIA/TIA                  | Electronic Industries Alliance/Telecommunications Industry Association                           |  |
|                          |                                                                                                  |  |
| ELL<br>ΕN                | <b>Extended Link Layer</b>                                                                       |  |
|                          | Norme européenne                                                                                 |  |
| <b>FCB</b>               | Frame Count Bit (Bit de comptage de trame; Bit de contrôle de flux)                              |  |
| <b>FCV</b>               | Frame Count Valid Bit                                                                            |  |
| <b>FNN</b>               | Forum Netztechnik/Netzbetrieb (Forum Technique des réseaux/Exploitation des réseaux,             |  |
|                          | sous-groupe de VDE)                                                                              |  |
| FSK                      | Frequency Shift Keying (Modulation par déplacement de fréquence, MDF)                            |  |
| <b>FTP</b>               | File Transfer Protocol (Protocole de transfert de fichier)                                       |  |
| <b>FTPS</b>              | FTP via TLS                                                                                      |  |
| GB                       | Gigabyte                                                                                         |  |
| <b>GMT</b>               | Greenwich Mean Time (Temps moyen de Greenwich)                                                   |  |
| <b>GPRS</b>              | General Packet Radio Service                                                                     |  |
| GSM                      | Global System for Mobile Communications                                                          |  |
| <b>GTB</b>               | Gestion technique de bâtiment                                                                    |  |
| <b>HTTP</b>              | Hypertext Transfer Protocol                                                                      |  |
| <b>HTTPS</b>             | Hypertext Transfer Protocol Secure                                                               |  |
| $\overline{I/O}$         | Input/Output (Entrée/Sortie)                                                                     |  |
| I <sub>2</sub> C         | Inter-Integrated Circuit                                                                         |  |
| <b>ICCID</b>             | Integrated Circuit Card Identifier                                                               |  |
| <b>ICMP</b>              | Internet Control Message Protocol                                                                |  |
| ID                       | Identification, identifiant, désignation unique                                                  |  |
| IEC                      |                                                                                                  |  |
|                          | International Electrotechnical Commission (Commission électrotechnique internationale,           |  |
|                          | CEI)                                                                                             |  |
| <b>IEEE</b>              | Institute of Electrical and Electronics Engineers (Institut des ingénieurs électriciens et élec- |  |
|                          | troniciens)                                                                                      |  |
| loT                      | Internet of Things (Internet des objets, IdO)                                                    |  |
| IP                       | Protocole internet resp. adresse IP                                                              |  |
| $\overline{ISO}$         | International Organization for Standardization (Organisation internationale de normalisa-        |  |
|                          | tion)                                                                                            |  |
| <b>JSON</b>              | JavaScript Object Notation                                                                       |  |
| LAN                      | Local area network (Réseau local)                                                                |  |
| <b>LED</b>               | Light-Emitting Diode (Diode électroluminescente, DEL)                                            |  |
| <b>LSB</b>               | Least significant byte (Byte de poids faible)                                                    |  |
| <b>LSW</b>               | Least significant word (Mot de poids faible)                                                     |  |
| <b>LTE</b>               | Long Term Evolution                                                                              |  |
| M-Bus                    | Meter-Bus (EN 13757, partie 2, 3 et 7)                                                           |  |
| M <sub>2</sub> M         | Machine-to-Machine (Communication de machine à machine)                                          |  |
| <b>MAC</b>               | Medium Access Control resp. MAC-Adresse                                                          |  |
| $\overline{\mathsf{MB}}$ | Megabyte                                                                                         |  |
| <b>MCR</b>               | Multi Channel Reporting (Rapports multicanaux)                                                   |  |
| <b>MCS</b>               | Modulation and Coding Scheme (Schéma de codage de modulation)                                    |  |
| <b>MDM</b>               | Meter Data Management (Gestion des données des compteurs)                                        |  |
| MEI                      | Modbus Encapsulated Interface                                                                    |  |
| MHz                      |                                                                                                  |  |
|                          | Megahertz                                                                                        |  |
| <b>MQTT</b>              | <b>Message Queuing Telemetry Transport</b>                                                       |  |
| <b>MSB</b>               | Most Significant Byte (Byte de poids fort)                                                       |  |
| <b>MSW</b>               | Most Significant Word (Mot de poids fort)                                                        |  |
| <b>MUC</b>               | Multi Utility Communication, Contrôleur MUC                                                      |  |

Suite à la page suivante

Table 2 – Suite de la page précédente

| Abréviation             | <b>Signification</b>                                                                                       |  |  |
|-------------------------|----------------------------------------------------------------------------------------------------|--|--|
| NB-IoT                  | Narrow Band Internet of Things                                                                             |  |  |
| <b>NIP</b>              | Numéro d'identification personnel                                                                          |  |  |
| <b>OBIS</b>             | Object Identification System                                                                               |  |  |
| <b>OEM</b>              | Original Equipment Manufacturer (Fabricant d'équipement d'origine, FEO)                                    |  |  |
| <b>OMS</b>              | Open Metering System                                                                                       |  |  |
| <b>PAP</b>              | Password Authentication Protocol                                                                           |  |  |
| <b>PEM</b>              | Privacy Enhanced Mail                                                                                      |  |  |
| PKI                     | Public key infrastructure (Infrastructure à clés publiques (ICP) ou Infrastructure de gestion              |  |  |
|                         |                                                                                                    |  |  |
|                         | de clés (IGC))                                                                                             |  |  |
| PLMN<br>PPP             | Public Land Mobile Network (Réseau mobile terrestre public)                                                |  |  |
|                         | Point-to-Point Protocol (Protocole point à point)                                                          |  |  |
| <b>PPP<sub>oE</sub></b> | Point-to-Point Protocol over Ethernet (Protocole point à point par Ethernet)                               |  |  |
| <b>PUK</b>              | Personal Unblocking Key (Clé personnelle de déverrouillage)                                                |  |  |
| <b>RAM</b>              | Random Access Memory (Mémoire vive)                                                                        |  |  |
| REQ_UD                  | Request User Data (Class 1 or 2) (Requête pour données de l'utilisateur (classe 1 ou 2))                   |  |  |
| <b>RFC</b>              | Requests For Comments (Demande de commentaires)                                                            |  |  |
| <b>RFCh</b>             | Répartiteur de frais de chauffage                                                                          |  |  |
| RSP_UD                  | Respond User Data (Répondre avec données de l'utilisateur)                                                 |  |  |
| <b>RSRP</b>             | Reference Signal Received Power                                                                            |  |  |
| <b>RSRQ</b>             | Reference Signal Received Quality                                                                          |  |  |
| <b>RSSI</b>             | Received Signal Strength Indicator                                                                         |  |  |
| <b>RTC</b>              | Real-Time Clock (Horloge temps réel, HTR)                                                                  |  |  |
| <b>RTOS</b>             | Real-Time Operating System (Système d'exploitation temps réel)                                             |  |  |
| <b>RTS</b>              | Request to send (Demande pour émettre)                                                                     |  |  |
| RTU                     | Remote Terminal Unit (Unité terminale distante)                                                            |  |  |
| S0                      | Interface S0 (Interface d'impulsions, EN 62053-31)                                                         |  |  |
| SAV                     | Service après-vente                                                                                        |  |  |
| <b>SCADA</b>            | Supervisory Control and Data Acquisition (Système de contrôle et d'acquisition de données                  |  |  |
|                         | en temps réel)                                                                                             |  |  |
| <b>SCP</b>              | Secure Copy                                                                                                |  |  |
| <b>SFTP</b>             | <b>SSH File Transfer Protocol</b>                                                                          |  |  |
| <b>SIM</b>              | Subscriber Identity Module                                                                                 |  |  |
| <b>SML</b>              | Smart Message Language                                                                                     |  |  |
| <b>SMTP</b>             | Simple Mail Transfer Protocol (Protocole simple de transfert de courrier)                                  |  |  |
| SND_NKE                 | Send Link Reset                                                                                            |  |  |
| SND_UD                  | Send User Data to slave (Envoyer données de l'utilisateur vers l'esclave)                                  |  |  |
| <b>SNTP</b>             | Simple Network Time Protocol                                                                               |  |  |
| <b>SPST</b>             | Single Pole Single Throw Relais (Interrupteur)                                                             |  |  |
| <b>SRD</b>              | Short Range Device (Dispositif à courte portée)                                                            |  |  |
| <b>SSH</b>              | <b>Secure Shell</b>                                                                                        |  |  |
| <b>SSID</b>             | Service Set Identifier (Identifiant défini de service)                                                     |  |  |
| <b>SSL</b>              | Secure Sockets Layer                                                                                       |  |  |
| <b>TCP</b>              | <b>Transmission Control Protocol</b>                                                                       |  |  |
| THM                     |                                                                                                    |  |  |
| TLS                     | Montage traversant<br>Transport Layer Security                                                             |  |  |
| <b>UART</b>             | Paramètres de transmission de l'interface série                                                            |  |  |
| UD                      | Unité de division                                                                                          |  |  |
| <b>UDP</b>              |                                                                                                    |  |  |
| <b>UMTS</b>             | User Datagram Protocol (Protocole de datagramme utilisateur)<br>Universal Mobile Telecommunications System |  |  |
|                         |                                                                                                    |  |  |
| $\overline{UTC}$        | Universal Time Coordinated (Temps universel coordonné, UTC)                                                |  |  |
| <b>VDE</b>              | Verband der Elektrotechnik Elektronik Informationstechnik e.V. (Fédération allemande des                   |  |  |
|                         | industries de l'électrotechnique, de l'électronique et de l'ingénierie de l'information)                   |  |  |
| <b>VHF</b>              | Very high frequency (Très haute fréquence, onde ultra courte)                                              |  |  |
| <b>VIF</b>              | Value Information Field (Champ d'information valeur)                                                       |  |  |
| <b>VIFE</b>             | Value Information Field Extensions (Extension du champ d'information valeur)                               |  |  |
| <b>VLAN</b>             | Virtual Local Area Network (Réseau local virtuel)                                                          |  |  |
| <b>VPN</b>              | Virtual Private Network (Réseau privé virtuel)                                                             |  |  |
| <b>WAN</b>              | Wide Area Network (Réseau étendu)                                                                          |  |  |
| <b>WLAN</b>             | Wireless Local Area Network (Réseau sans fil)                                                              |  |  |
| wM-Bus                  | Meter-Bus sans fil (EN 13757, partie 3, 4 et 7)                                                            |  |  |
| XML                     | eXtensible Markup Language                                                                                 |  |  |
| <b>XSLT</b>             | eXtensible Stylesheet Language Transformation                                                              |  |  |

Table 2 – Abréviations

## <span id="page-8-0"></span>**2 Présentation de l'appareil**

## **2.1 Généralités**

Le M-Bus (Meter-Bus) est une interface établie pour le relevé à distance de compteurs. Il se distingue avant tout par la simplicité de son installation (système à deux fils simple avec alimentation par le bus) et sa robustesse. Ceci sont des caractéristiques qui évoquent un grand intérêt dans le secteur industriel et commercial.

Le M-Bus est défini dans la norme EN 13757. Au-delà d'une physique particulière, elle précise un protocole distinct. Le raccordement à d'autres systèmes nécessite donc une traduction.

La transmission des bits chez le M-Bus est identique à celle de l'interface UART. Les données sont transmises selon le comportement temporel habituel. Seuls les niveaux de la tension resp. du courant sont caractéristiques pour le M-Bus. Les niveaux sont très robustes et permettent une alimentation continuelle des appareils raccordés (esclaves) par le maître du bus.

Chaque UART devient compatible au M-Bus en convertissant la couche physique. Chaque ordinateur avec une interface RS-232 peut ainsi agir en tant que maître (physique) du bus. Les convertisseurs de niveau (dans la suite MBUS-PS pour brièveté) servent à ce but. Côté maître, ils convertissent les niveaux typiques de RS-232 dans des niveaux M-Bus. Le protocole du M-Bus peut ainsi être imagé dans le logiciel de l'ordinateur. Cela simplifie le relevé et la configuration des compteurs à l'aide d'un ordinateur. Au sein du secteur de l'automation, un API typique peut accéder aux compteurs à l'aide d'un MBUS-PS, pourvu que l'API supporte le protocole.

Le MBUS-PS est livré, en fonction de la variante, dans un boîtier large de 1 UD (unité de division) (MBUS-PS6, MBUS-PS32, MBUS-PS64) ou large de 3 UD (MBUS-PS125, MBUS-PS250, MBUS-PS500) et est prévu pour un montage sur profilé chapeau (rail DIN 35 mm).

Le numéro de série des appareils de la solvimus GmbH est indiqué sur le boîtier.

## **2.2 Variantes et contenu de la livraison**

Le MBUS-PS est offert sous forme de plusieurs variantes et est ainsi adaptable aux exigences de l'immeuble.

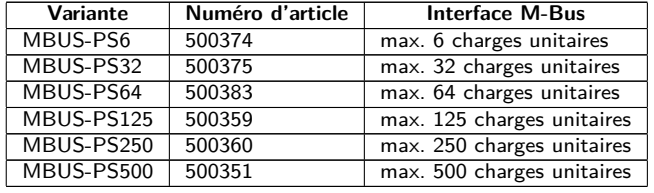

Table 3 – Variantes

En plus de l'appareil, le contenu de la livraison comprend un guide de démarrage rapide.

## **2.3 Connecteurs**

Les connecteurs et interfaces du MBUS-PS se trouvent sur les différents côtés de l'appareil.

Les figures suivantes démontrent les variantes. Physiquement similaires sont :

- MBUS-PS6, MBUS-PS32 et MBUS-PS64
- MBUS-PS125, MBUS-PS250 et MBUS-PS500

<span id="page-9-0"></span>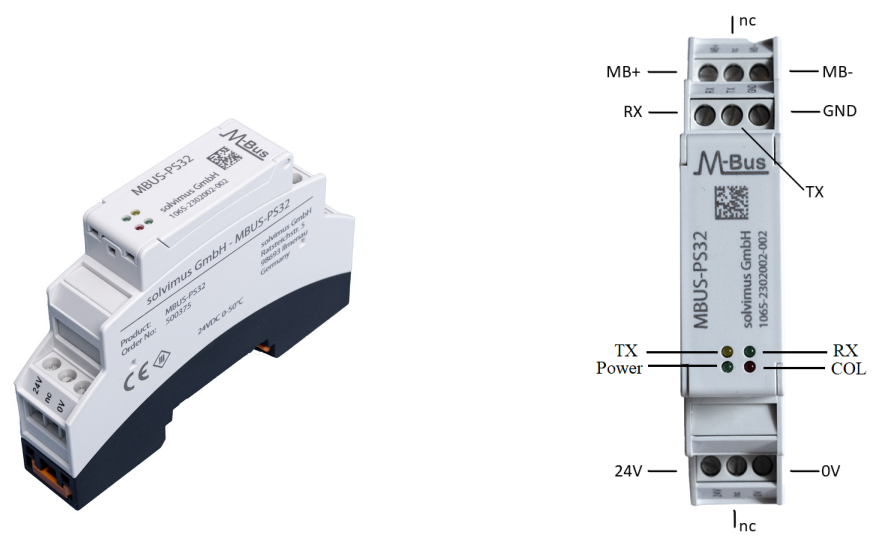

Figure 1 – MBUS-PS32, vue (gauche), connecteurs et LED (droite)

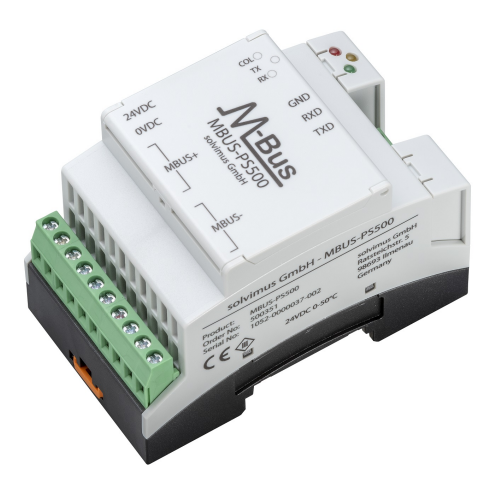

Figure 2 – MBUS-PS500

Le MBUS-PS est doté des connecteurs suivants :

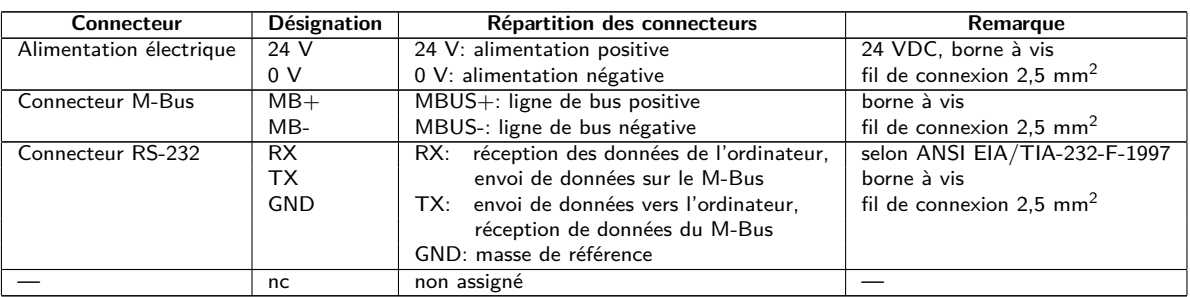

Table 4 – Répartition des connecteurs MBUS-PS6, MBUS-PS32, MBUS-PS64

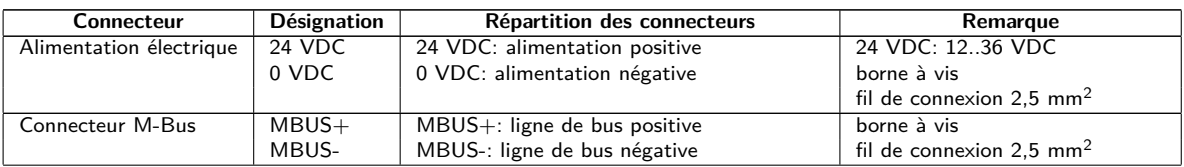

Suite à la page suivante

Table 5 – Suite de la page précédente

<span id="page-10-0"></span>

| <b>Connecteur</b> | Désignation | Répartition des connecteurs                | Remarque                            |
|-------------------|-------------|--------------------------------------------|-------------------------------------|
| Connecteur RS-232 | RXD         | RXD: réception de données de l'ordinateur. | selon ANSI EIA/TIA-232-F-1997       |
|                   | <b>TXD</b>  | envoi de données sur le M-Bus              | borne à vis                         |
|                   | <b>GND</b>  | TXD: envoi de données vers l'ordinateur,   | fil de connexion $1.5 \text{ mm}^2$ |
|                   |             | réception de données du M-Bus              |                                     |
|                   |             | GND: masse de référence                    |                                     |

Table 5 – Répartition des connecteurs MBUS-PS125, MBUS-PS250, MBUS-PS500

## **2.4 LED d'état**

Un MBUS-PS avec largeur 1 UD dispose de 4 LED d'état (voir Figure [1](#page-9-0) à droite). Celles-ci ne sont pas marquées et indiquent les états suivants :

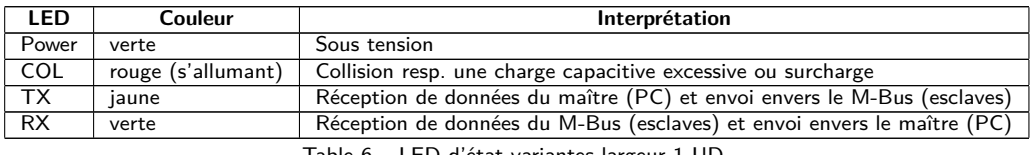

Table 6 – LED d'état variantes largeur 1 UD

Un MBUS-PS avec largeur 3 UD dispose de 3 LED d'état. Celles-ci sont marquées et indiquent les états suivants :

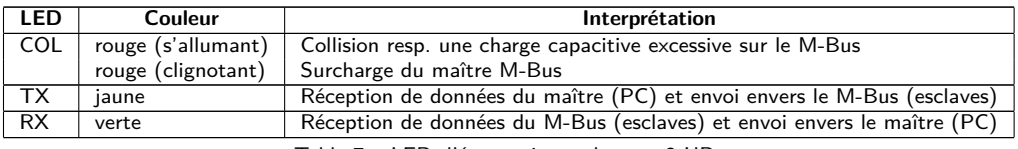

Table 7 – LED d'état variantes largeur 3 UD

## **2.5 Premières démarches**

Le MBUS-PS est immédiatement opérationnel après la connexion de l'alimentation électrique. Toutes les LED devraient s'allumer brièvement après la connexion de l'alimentation électrique, et puis s'éteindre.

La figure suivante démontre l'usage typique du MBUS-PS:

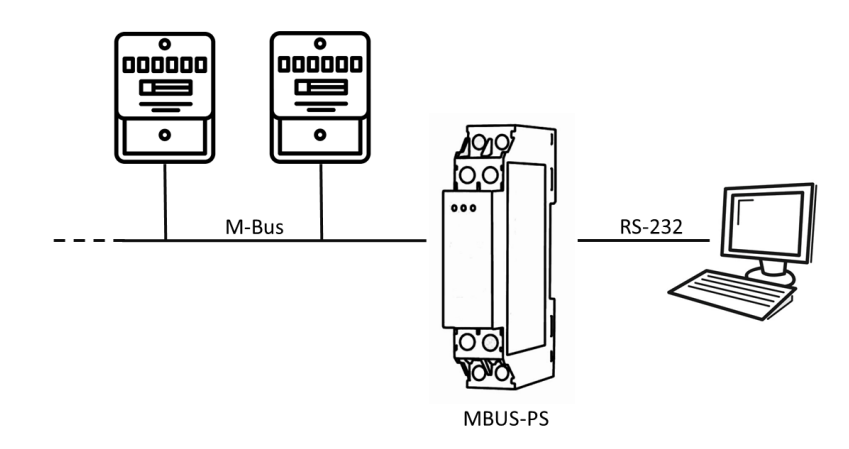

Figure 3 – Usage typique du MBUS-PS, ici à titre d'exemple avec un MBUS-PS6/32/64 et un ordinateur

La procédure pour la mise en service de l'appareil s'achève ici. Tout réglage ultérieur doit être fait sur le maître logique, p. ex. l'ordinateur.

Le MBUS-PS est entièrement transparent pour la communication des données sur le M-Bus. Cela signifie que l'appareil n'est pas visible comme esclave sur le M-Bus, et une modification du taux Baud émanant du maître pendant l'opération est reconnue sans intervention de l'utilisateur.

#### <span id="page-11-0"></span>**2.5.1 Configuration du maître logique du bus**

Tandis que le MBUS-PS se limite à la mise à disposition de la physique du M-Bus, le protocole et donc la logique du M-Bus doit être implémenté sur un ordinateur ou un API à l'aide d'un logiciel.

L'étendue des fonctions d'un tel logiciel varie énormément et s'étend d'un simple programme de terminal jusqu'à un système MDM complet. En tous cas, le M-Bus doit être opéré physiquement. À ce fin, le MBUS-PS est connecté à l'interface RS-232 du maître logique. Celle-ci doit être paramétrée conformément. Les paramètres suivants sont à employer pour le M-Bus :

| Paramètre       | Valeur   | Note                                                                  |  |
|-----------------|----------|-----------------------------------------------------------------------|--|
| Taux Baud       | 2400 bps | Commune est 300, 2400 et 9600 bps, dont 2400 bps est le plus répandu. |  |
| Bits de données |          | Le M-Bus emploie 8 bits de données.                                   |  |
| Parité          | paire    | Le M-Bus emploie une parité paire.                                    |  |
| Bits d'arrêt    |          | Le M-Bus emploie 1 bit d'arrêt.                                       |  |
|                 |          |                                                                       |  |

Table 8 – Paramètres pour l'interface RS-232

Veuillez consulter le fabricant au sujet de la solution par logiciel concrète.

#### **2.5.2 Signalisation sur le M-Bus**

Le M-Bus est composé d'un seul maître et de plusieurs esclaves (Single-Master-Multiple-Slaves-Bus). Donc, un seul maître contrôle le bus et le flux de données sur lui, et auquel peuvent être connectés plusieurs esclaves, c'est-à-dire compteurs.

Un deuxième maître physique n'est pas admissible sur le M-Bus.

Sur le plan physique, le M-Bus utilise les modulations de la tension et du courant pour la transmission de données. Le maître transmet des télégrammes à travers une modulation de la tension, l'esclave reçoit des télégrammes à travers une modulation du courant. Le graphique suivant reflète ceci (les valeurs du courant et de la tension peuvent dévier) :

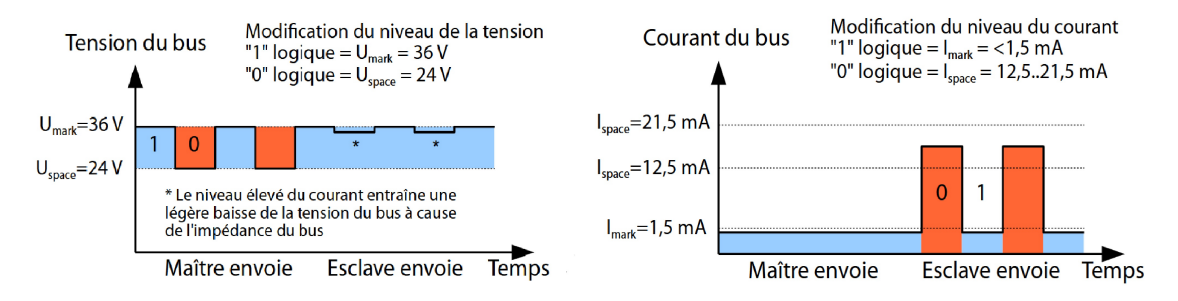

Figure 4 – Signalisation sur le M-Bus

Le M-Bus opère sur le principe requête-réponse, c'est-à-dire le maître initie la communication par une requête/une commande, qui incite l'esclave à répondre / la confirmer. Une transmission spontanée de données de la part des esclaves n'est pas admissible.

La norme du M-Bus emploie une certaine terminologie. Les bases de la communication sont extraites de la norme IEC 60870-5-101. Les termes principaux sont expliqués dans le tableau suivant :

| Terme             | <b>Description</b>                                                                         |
|-------------------|--------------------------------------------------------------------------------------------|
| <b>ACK</b>        | ACKnowledge (Acquittement), confirmation d'une commande, sur le M-Bus transmise sous       |
|                   | forme d'un télégramme à caractère unique avec contenu 0xE5.                                |
| Application reset | Remise de la couche d'application, commande pour la remise du compteur à son état par      |
|                   | défaut et pour la remise du compteur pour des télégrammes consécutifs (Multipaging).       |
| <b>Broadcast</b>  | Message multi-destinataire, commande ou requête envoyée à tous les esclaves, les adresses  |
|                   | spéciales 0xFE et 0xFF sont utilisées.                                                     |
| Champ C           | Champ de commande, code précisant en quelle direction un télégramme est échangé et la      |
|                   | signification du télégramme.                                                               |
| Somme de contrôle | Numéro de contrôle pour la vérification d'erreurs de transmission, pour le M-Bus la somme  |
|                   | de contrôle est calculée de l'addition des données transmises (sans en-tête du télégramme, |
|                   | jusqu'à la somme de contrôle).                                                             |

Suite à la page suivante

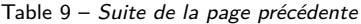

<span id="page-12-0"></span>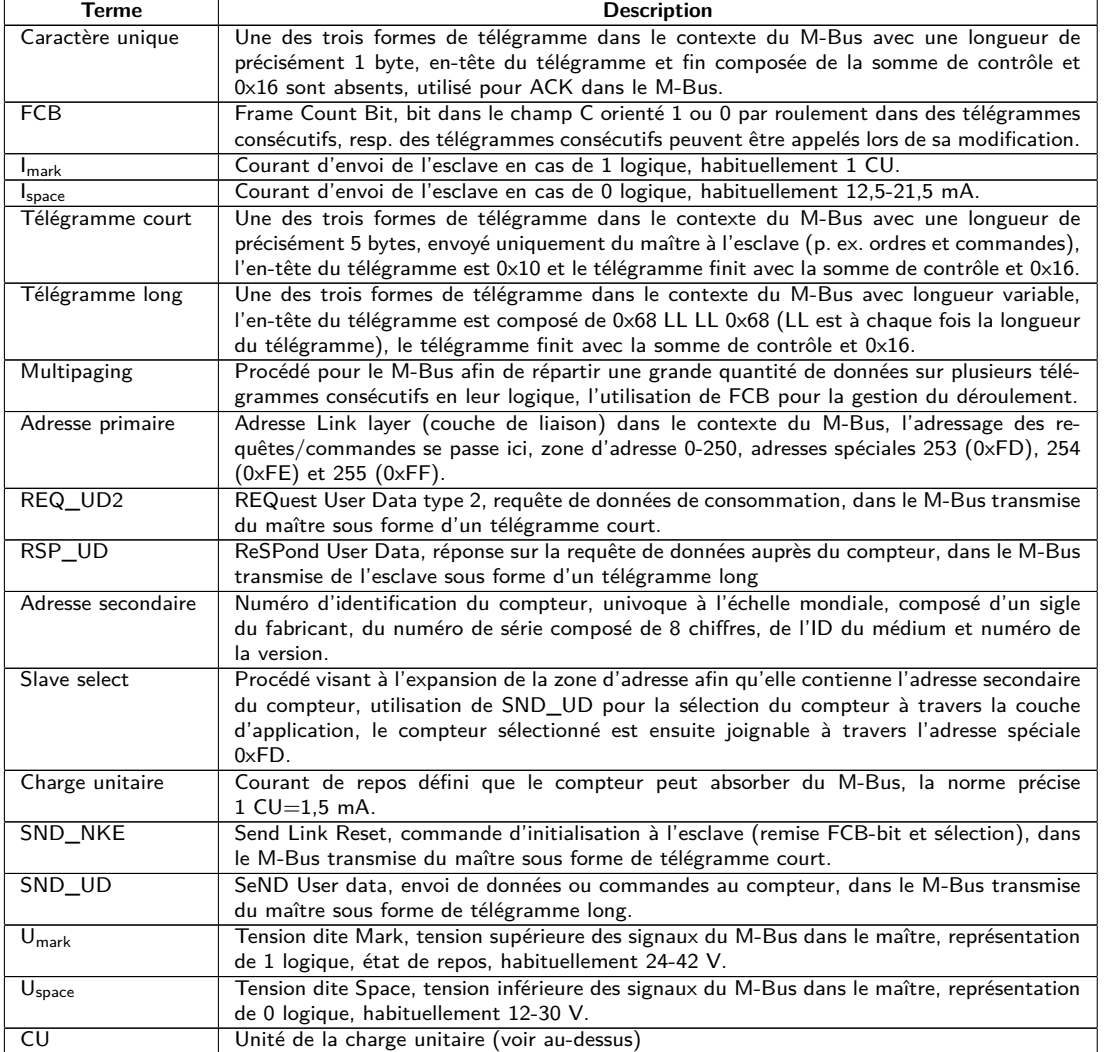

Table 9 – Termes spécifiques pour le M-Bus

## **2.6 Dépannage spécifique**

Pour le cas où le MBUS-PS ne fonctionne pas comme prévu dans cette documentation, il est avantageux de délimiter le comportement erroné afin de décerner le remède et de rétablir la fonctionnalité intégrale.

#### **2.6.1 Défaut du matériel**

**L'appareil ne réagit pas.**

Tout contrôle de l'alimentation électrique doit être exécuté par une personne qualifiée (voir Section [1.2.3\)](#page-3-0).

L'appareil ne montre aucune réaction sous alimentation électrique. Le courant absorbé demeure à env. 0 mA ou aucune des LED ne s'allume brièvement après la connexion de l'alimentation électrique.

Vérifiez l'alimentation électrique :

- Une tension d'environ 24 VDC est-elle présente entre les connecteurs 24 V et 0 V, resp. 24 VDC et 0 VDC ?
- Est la polarité de l'alimentation électrique correcte ?
- Une tension d'environ 36-40 VDC (voir Section [2.7.2\)](#page-15-0) est-elle présente entre les connecteurs MB+ et MB- resp. MBUS+ et MBUS-?

Si vous ne parvenez pas à résoudre le problème, contactez notre SAV : E-Mail: [support@solvimus.de](mailto://{support@solvimus.de}{}) Téléphone : [+49 3677 7613065](tel:{+49~3677~7613065}{})

#### <span id="page-13-0"></span>**Le courant absorbé est trop élevé.**

Tout contrôle de l'alimentation électrique doit être exécuté par une personne qualifiée (voir Section [1.2.3\)](#page-3-0).

Le courant absorbé augmente à une valeur supérieure de 500 mA (MBUS-PS6, MBUS-PS32, MBUS-PS64) resp. 1000 mA (MBUS-PS125, MBUS-PS250, MBUS-PS500) après la connexion de l'alimentation électrique.

Inspectez le connecteur M-Bus :

- Une tension d'environ 36-40 VDC (voir Section [2.7.2\)](#page-15-0) est-elle présente entre les connecteurs MB+ et MB- resp. MBUS+ et MBUS- ?
- Séparez le M-Bus de l'appareil. Le courant absorbé a diminué ? Vous mesurez les 36 VDC (MBUS-PS6, MBUS-PS32, MBUS-PS64) resp. 40 VDC (MBUS-PS125, MBUS-PS250, MBUS-PS500) ?
- Les LED s'allument brièvement après la mise en marche ?

Si vous ne parvenez pas à résoudre le problème, contactez notre SAV : E-Mail: [support@solvimus.de](mailto://{support@solvimus.de}{}) Téléphone : [+49 3677 7613065](tel:{+49~3677~7613065}{})

#### **2.6.2 Défaut liés au relevé à distance de compteurs.**

#### **La LED d'envoi demeure sombre en envoyant.**

A Tout contrôle de l'alimentation électrique doit être exécuté par une personne qualifiée (voir Section [1.2.3\)](#page-3-0).

Inspectez le câble entre MBUS-PS et l'ordinateur, et, le cas échéant, remplacez des câbles défectueux. Le cas échéant, les connecteurs RX et TX doivent être croisés/invertis entre l'ordinateur et le MBUS-PS.

Si vous ne parvenez pas à résoudre le problème, contactez notre SAV : E-Mail: [support@solvimus.de](mailto://{support@solvimus.de}{}) Téléphone : [+49 3677 7613065](tel:{+49~3677~7613065}{})

#### **La LED de réception demeure sombre après l'envoi.**

Tout contrôle de l'alimentation électrique doit être exécuté par une personne qualifiée (voir Section [1.2.3\)](#page-3-0).

Inspectez le câble entre le MBUS-PS et le compteur, et, le cas échéant, remplacez des câbles défectueux. Mesurez la tension du M-Bus à l'appareil et au compteur, celle-ci devrait être environ 36 VDC (MBUS-PS6, MBUS-PS32, MBUS-PS64) resp. 40 VDC (MBUS-PS125, MBUS-PS250, MBUS-PS500).

Si vous ne détectez pas cette tension, inspectez le M-Bus pour un court-circuit :

- Séparez le M-Bus de l'appareil et mesurez de nouveau la tension à l'appareil.
- Est-elle égale à la tension souhaitée maintenant ? Le fusible interne a peut-être coupé le bus en raison d'une surcharge.
- Le courant absorbé du M-Bus est-il compatible à la quantité des esclaves raccordés ?

Si aucune donnée n'est reçue, la cause peut également résider dans le protocole, donc le logiciel p. ex. sur l'ordinateur, ou dans le réglage du taux Baud. Inspectez donc de préférence les réglages de la logique.

Si vous ne parvenez pas à résoudre le problème et si tous les réglages de la logique sont corrects, contactez notre SAV :

E-Mail: [support@solvimus.de](mailto://{support@solvimus.de}{}) Téléphone : [+49 3677 7613065](tel:{+49~3677~7613065}{})

#### **La LED de réception commence à s'allumer par intermittence.**

A Tout contrôle de l'alimentation électrique doit être exécuté par une personne qualifiée (voir Section [1.2.3\)](#page-3-0).

Inspectez le câble entre le MBUS-PS et le compteur, et, le cas échéant, remplacez des câbles défectueux. Peut-être des perturbations sont présentes sur le M-Bus qui sont interprétées comme un signal de réception. Lors du relevé suivant (requête du maître, envoi des esclaves), la LED de réception doit être réinitialisée.

<span id="page-14-0"></span>Si vous ne parvenez pas à résoudre le problème et si tous les réglages de la logique sont corrects, contactez notre SAV :

E-Mail: [support@solvimus.de](mailto://{support@solvimus.de}{}) Téléphone :  $+49$  3677 7613065

**La LED de collision clignote régulièrement sans communication.**

Tout contrôle de l'alimentation électrique doit être exécuté par une personne qualifiée (voir Section [1.2.3\)](#page-3-0).

Les appareils MBUS-PS125, MBUS-PS250 et MBUS-PS500 détectent une surcharge si la quantité maximale de charges unitaires est dépassée. Ceci est indiqué par la LED de collision s'allumant régulièrement. Une réception de données est ainsi rendue impossible.

Inspectez l'installation du M-Bus. Combien de compteurs sont raccordés ? Le cas échéant, réduisez la quantité de compteurs. Le courant absorbé du M-Bus est-il compatible à la quantité des esclaves raccordés ?

Si vous ne parvenez pas à résoudre le problème, contactez notre SAV : E-Mail: [support@solvimus.de](mailto://{support@solvimus.de}{}) Téléphone : [+49 3677 7613065](tel:{+49~3677~7613065}{})

#### **La LED de collision s'allume en envoyant resp. en recevant.**

Tout contrôle de l'alimentation électrique doit être exécuté par une personne qualifiée (voir Section [1.2.3\)](#page-3-0).

Inspectez l'installation du M-Bus. Combien de compteurs sont raccordés ? Le cas échéant, réduisez la quantité de compteurs. La même adresse du bus est-elle assignée à plusieurs compteurs ? Quelle est la capacité totale du bus ? Remplacez des câbles endommagés ou paramétrez les compteurs correctement en cas de nécessité.

Dans le cas de capacités importantes sur le M-Bus (p. ex. des câbles longs, beaucoup de compteurs), la transmission des données n'est pas troublée en dépit de l'allumage de la LED de collision, ceci peut être ignoré.

Si vous ne parvenez pas à résoudre le problème, contactez notre SAV : E-Mail: [support@solvimus.de](mailto://{support@solvimus.de}{}) Téléphone :  $+49$  3677 7613065

## **2.7 Données techniques**

#### **2.7.1 Propriétés générales**

#### **Dimensions/masse**

Les appareils ont les dimensions et la masse suivantes:

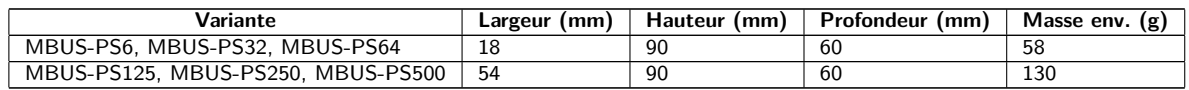

Table 10 – Dimensions et masse

#### **Montage**

L'appareil est prévu pour un montage en armoire de commande ou en coffret de distribution :

- Plage de température pour opération :  $0.50$  °C (moyenne journalière)
- Plage de température pour transport et stockage : -20..70  $^{\circ}$ C (temporairement)
- Humidité atmosphérique : 0..95 % HR, non condensée
- Indice de protection : IP20 (IEC 60529)
- Montage sur profilé chapeau (rail DIN 35 mm, IEC 60715)

### <span id="page-15-0"></span>**2.7.2 Propriétés électriques**

#### **Alimentation**

Les appareils sont alimentés en externe (répartition des connecteurs voir Section [2.3\)](#page-8-0):

- MBUS-PS6, MBUS-PS32, MBUS-PS64: tension 21,6..24,5 VDC, pointe de courant de conjonction: env. 3 A
- MBUS-PS125, MBUS-PS250, MBUS-PS500: tension 12..36 VDC, pointe de courant de conjonction: env. 4 A
- Bornes à vis ( $\leq$ 2,5 mm<sup>2</sup>, couple de serrage 0,5..0,6 Nm)
- Puissance absorbée:
	- **–** État de repos: 1 W (toutes les variantes)
	- **–** MBUS-PS6, MBUS-PS32, MBUS-PS64: max. 10 W
	- **–** MBUS-PS125, MBUS-PS250, MBUS-PS500: max. 40 W
- Sécurité: M-Bus protégé contre l'inversion de polarité, parafoudre basse tension (transitoire), classe de protection III (IEC 61140), fusible électronique à réinitialisation automatique

#### **Interfaces compteur**

Les appareils disposent d'une interface compteur M-Bus (répartition des connecteurs voir Section [2.3\)](#page-8-0):

- M-Bus:
	- **–** conforme à EN 13757-2, bornes à vis (≤2,5 mm<sup>2</sup> , couple de serrage 0,5..0,6 Nm)
	- **–** MBUS-PS6, MBUS-PS32, MBUS-PS64: Umark=36 V, Uspace=24 V
	- **–** MBUS-PS125, MBUS-PS250, MBUS-PS500: Umark=40 V, Uspace=27 V
	- **–** max. 6 charges unitaires (CU) pour MBUS-PS6
	- **–** max. 32 charges unitaires (CU) pour MBUS-PS32
	- **–** max. 64 charges unitaires (CU) pour MBUS-PS64
	- **–** max. 125 charges unitaires (CU) pour MBUS-PS125
	- **–** max. 250 charges unitaires (CU) pour MBUS-PS250
	- **–** max. 500 charges unitaires (CU) pour MBUS-PS500
- Courant maximal admissible en permanence:
	- **–** MBUS-PS6, MBUS-PS32, MBUS-PS64: env. 140 mA
	- **–** MBUS-PS125, MBUS-PS250, MBUS-PS500: 1500 mA
- Taux Baud max.:
	- **–** MBUS-PS6, MBUS-PS32, MBUS-PS64: 19200 bps
	- **–** MBUS-PS125, MBUS-PS250, MBUS-PS500: 9600 bps

#### **Interfaces communication**

Les appareils disposent d'une interface communication RS-232 (répartition des connecteurs voir Section [2.3\)](#page-8-0) :

- Conforme à ANSI EIA/TIA-232-F-1997
- Bornes à vis  $(\leq1.5 \text{ mm}^2, \text{ couple de serrage } 0.5..0.6 \text{ Nm})$
- Aucun contrôle de flux

#### **Isolation galvanique**

Une isolation galvanique existe entre l'interface communication RS-232 et l'interface compteur et l'alimentation :

• Isolation galvanique : 1000 V

## <span id="page-16-0"></span>**3 Accessoire**

La solvimus GmbH préconise les blocs d'alimentation externes énumérés dans la table suivante :

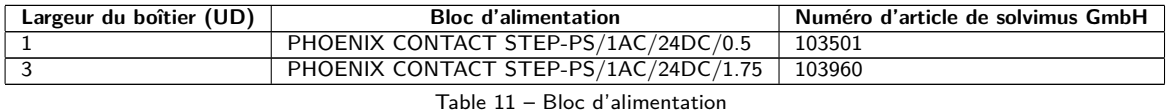

L'utilisation d'accessoires non recommandés est à vos risques et périls. Respectez impérativement Section [1.2.5.](#page-3-0)